# **100% Money Back**

**Vendor:** IBM

**Exam Code:** C9530-410

**Exam Name:** IBM MQ V8.0, System Administration

**Version:** Demo

#### **QUESTION 1**

An application using the WebSphere MQ classes for JMS encountered an error. A First Failure Support TechnologyFFST le has been created named JMS000l.FDC. Which default directory should the system administrator review?

- A. /var/mqm/errors
- B. /var/mqm/errors/FFDC
- C. /var/mqm/qmgrs/QMGRNAME/errors/FFDC
- D. current application working directory/FFDC

#### **Correct Answer:** B

#### **QUESTION 2**

On a Sun Solaris system, applications cannot connect to a queue manager QMl and are getting reason code 2009 MQRC CONNECTION BROKEN.

- A. Whatarethecommandsasystemadministratorcanissuetocheckthequeuemanagerstatus?
- B. If the queue manager does not end with the endmqm -i command, what does the system administratorneedtodotobeabletorestartthenon-responsivequeuemanager?
- C. a.dspmqm,runmqscQMl
- D. Delete and recreate the queue manager
- E. a. PING QMGR
- F. Restore the queue manager from backup
- G. a. dspmqm
- H. Kill all the MQ processes with the kill -9 command.
- I. a. dspmq, runmqsc QMl
- J. Stop the queue manager manually, using the procedure from the product documentation.

#### **Correct Answer:** C

#### **QUESTION 3**

A system administrator cannot start a queue manager QMA on AIX and has been requested by IBM Support to provide an MQ detailed early trace. There is only one installation on this system with two queue managers, QMA and QMB.

To capture an early detailed trace, which command does the system administrator need to issue before trying to start the QMA queue manager?

- A. strmqtrc-e -t all -t detail
- B. strmqtrc-e-mQMA -tdetail
- C. strmqtrc-mQMA -tall-tdetail
- D. strmqtrc-m QMA -e -t all -t detail

#### **Correct Answer:** D

#### **QUESTION 4**

IBM MQ for z/OS recovery routines experienced an issue which resulted in an X'5C6" abend. What type of dump needs to be investigated by the system administrator if no dump location has been speci ed by JCL?

- A. SVC
- B. Snap
- C. Stand-alone
- D. SYSUDUMP

#### **Correct Answer:** A

#### **QUESTION 5**

A nancial company is having a problem with IBM MQ on their development system. The queue manager is not down, but the new application keeps failing and MQ generates FDC les. This problem is signi cantly affecting the business as they could miss the project deadlines. Thesystemadministratorneeds toopena ServiceRequestSR toreporttheproblemtoIBM. What should be the severity of the SR raised by the system administrator?

- A. l
- B. 2
- C. 3
- D. 4

#### **Correct Answer:** B

#### **QUESTION 6**

A client application with IP address l0.2.2.2 connecting to a queue manager needs to be blocked for security purposes.

Which command does system administrator need to run to block this client application?

- A. SET CHLAUTH \* TYPE BLOCKADDR ADDRLISTI0.2.2.2
- B. SET CHLAUTH \* TYPE BLOCKADDR IPADDRl0.2.2.2 USERSCR BLOCK
- C. SET CHLAUTH \* TYPE ADDRESSMAP ADDRESSl0.2.2.2 USERSCR BLOCK
- D. SET CHLAUTH \* TYPE ADDRESSMAP ADDRESSMAP l0.2.2.2 USERSCR BLOCKADDR

#### **Correct Answer:** C

#### **QUESTION 7**

An application needs to clear a local queue using PCF commands. The application is getting reason code 2035 MQRC NOT AUTHORIZED. Channel authentication records are disabled. What are the minimum required permissions a system administrator needs to assign to the application users?

- A. All authority to the queue manager object.
- B. A blank MCAUSER in the server connection channel.
- C. Connect authority to the queue manager object and Clear authority to the queue.
- D. Connect and Control authority to the queue manager object and ALL MQI authority to the queue.

#### **Correct Answer:** B

#### **QUESTION 8**

A system administrator is determining the route that a message takes through a large network of queue managers. Trace route messaging has been enabled on the queue managers. Messages are being generated and delivered to the local queues on each queue manager in the network. What can the system administrator do to make the collection of trace-route reply messages more efficient?

- A. Con gurequeuemanagerfoeactivitytracing.
- B. Enable MQI stati ti s for messages to be placed onto SYSTEM.ADMIN.STATISTICS.QUEUE.
- C. Set up a single node and rede ne the local SYSTEM.ADMIN.TRACE.ROUTE.QUEUE as a remote queue de nition.
- D. Set the ReplyToQ andReplyToQMgr parameters in the MQMD to specify the trace-route reply messagedestination.

#### **Correct Answer:** C

To Read the **Whole Q&As**, please purchase the **Complete Version** from **Our website**.

## **Trying our product !**

- **★ 100%** Guaranteed Success
- **★ 100%** Money Back Guarantee
- **★ 365 Days** Free Update
- ★ **Instant Download** After Purchase
- ★ **24x7** Customer Support
- ★ Average **99.9%** Success Rate
- ★ More than **69,000** Satisfied Customers Worldwide
- ★ Multi-Platform capabilities **Windows, Mac, Android, iPhone, iPod, iPad, Kindle**

### **Need Help**

Please provide as much detail as possible so we can best assist you. To update a previously submitted ticket:

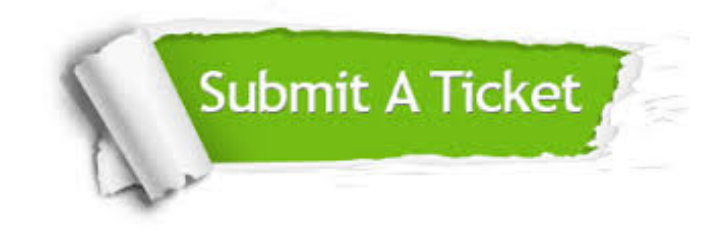

**One Year Free Update** Free update is available within One ar after your purchase. After One you will get 50% discounts for ng. And we are proud to t a 24/7 efficient Customer vort system via Email.

100%

**Money Back Guarantee** To ensure that you are spending on quality products, we provide 100% money back guarantee for 30 days from the date of purchase.

We respect customer privacy. We use McAfee's security service to provide you with utmost security for vour personal information & peace .<br>of mind.

**Security & Privacy** 

#### **Guarantee & Policy | Privacy & Policy | Terms & Conditions**

[Any charges made through this site will appear as Global Simulators Limited.](http://www.itexamservice.com/)  All trademarks are the property of their respective owners.

Copyright © 2004-2015, All Rights Reserved.